# 単位正方形内の $L_1$ 距離の $p-$  メディアン問題

02202203 01204223

## 1 はじめに

単位正方形内で利用者が連続的に分布している場合に, p個の施設をその正方形内に配置する問題を考える. 利 用者はエ1距離で最も近い施設を利用すると仮定する.こ のような問題は p- メディアン問題として知られており, ネットワーク上の問題や平面上でも利用者が離散的に分 布している問題は研究が進んでいる【1】.ここで扱う単位 正方形内のp-メディアン問題については,ユークリッド 距離の場合,【21でボロノイ図を繰り返し構成する反復解 法が示されている.  $L_1$  距離の場合は、効率的な $L_1$ ボロ ノイ図の構成算法がなかったため,今迄研究されていな かった・ところが,ボロノイ図のより優れた算法が【5】で 提案され,我々の研究グループでもその算法にならい, $L_1$ ボロノイ図を構成するプログラムを作成した[3]. 我々は 単位正方形内の $L_1$ 距離の $p-$ メディアンを $L_1$ ボロノイ 図を用いて定式化し,[3]のプログラムを用いた反復解法 を示す.数値実験の結果,この解法で実用的な規模の問題 を解くことができることがわかった.

 $2$   $L_1$  ボロノイ図

ポロノイ図とは平面上の各施設の利用圏を表した幾何 図形 ぐめる. $p$  個の施設  $P_1(x_1),\ldots,P_p(x_p),(x_i)$  $y_i$ ), $i=1,\ldots,p$ ) が子ス は,

$$
V_i = \bigcap_{j \neq i} \{ P | d(P, P_i) < d(P, P_j) \},\tag{1}
$$

で表される. ここで $d(P, P_i)$ は任意の地点Pと施設 $P_i$ の距離を表す.  $L_1$  ボロノイ図の場合,

$$
d(P, P_i) = |x - x_i| + |y - y_i|,
$$
 (2)

である. $P_1(\pmb{x}_1), \ldots, P_p(\pmb{x}_p)$  は母点と呼ばれる. 100 個の母点に対する *L*」ボロノイ図の1

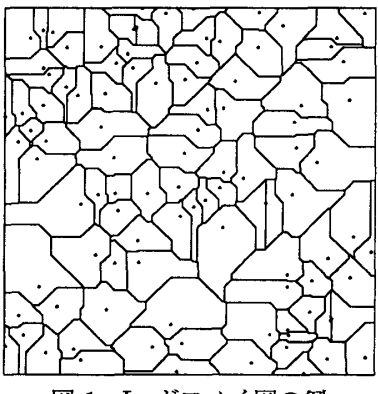

図 1:  $L_1$  ボロノイ図の例

# 3 問題の定式化と偏微分係数の計算

単位正方形 S 内の p 個の施設を  $P_1(x_1), P_2(x_2), \ldots$  $P_p(x_p)$ とする.ユークリッド平面上の $P(x)$ の位置にい る利用者が施設  $P_i(x_i)$ を利用するための費用は、利用者 と施設との間の $L_1$ 距離とする. 利用者は必ず費用の最 も小さい施設を利用すると仮定すると,各施設の勢力圏 は各施設  $P_i(x_i)$ を母点とするボロノイ領域となる. 以上 のように仮定すると利用者の繚費用は

$$
F(\boldsymbol{x}_1, \dots, \boldsymbol{x}_p) = \int_S d(P, P_i) dxdy
$$
  
= 
$$
\sum_{i=1}^p \int_{V_i} d(P, P_i) dxdy
$$
 (3)

で表される. したがって、施設の数pが与えられた時、利 用者の給費用を最小にする問題は(3)式の目的関数を最 小にする施設の位置  $P_1(x_1),\ldots,P_p(x_p)$ を求めるという 問題として定式化される.

目的関数(3)を偏微分すると,

$$
\frac{\partial F}{\partial x_i} = -\left(|V_i^{x+}| - |V_i^{x-}|\right) \tag{4}
$$

となる. たたし,  $V_i$ ゛`´ = { $P|P \in V_i, x>$ (<)  $x$ ある.  $|V_i^{\pi+}|$ は $V_i^{\pi+}$ の面積を表している. し  $\nabla F=0$ となる点は、各ボロノイ多角形でメディアンに なる.

#### 4 反復解法

適当な初期配置から出発し、各ボロノイ多角形内の1-メディアンの位置に母点を移動する.これを繰り返すこ とで収束解を求める.この反復の際に目的関数が単調に 減少することがわかる.ただし,ここで得られる解は必ず しも最適解とはならない.

#### 反復手順

- 1:  $p \notin \mathcal{D}$ 初期配置 $x_1^{(0)}, \ldots, x_p^{(0)}$ を決定し,  $\nu = 0$ とする.
- 2:  $x_1^{(\nu)}, \ldots, x_p^{(\nu)}$ に対する $L_1$ ボロノイ図を作成し,各母 点 $\mathbf{x}_i^{(\nu)}(i=1,\ldots,p)$ に対して3-1から3-4の操作を 行なう.
- 3-1: ボロノイ多角形の頂点を列挙し、その面積 S を求め る.
- 3-2: x 方向に関して、以下に述べる探索手順を用い、多 角形の面積を $S/2$ ずつに分割する,  $y$ 軸に平行な直 線 $x = x_i^{(\nu+1)}$ を求める.
- 3-3:  $y$  方向に関して 3-2 と同様の方法で  $y=y_i^{(\nu+1)}$  を 求める.
- 3-4:  $x^{(n+1)}=(x^{(n+1)},y^{(n+1)})$  とする.  $(x)^{n}$ ホロノイ多用形の 1- メデ
- $\boldsymbol{4}\boldsymbol{:}$  3 で來めた  $\boldsymbol{x}, \quad \tilde{\ }^{\prime\prime}(i=1,\ldots,p)$  をそれぞれ 1多用形の新しい母点とす
- 5: 終了条件を満たせば終了、さもなければ $\nu := \nu + 1$ と して2へ.

### 探索手順

- $1:$ ボロノイ多角形上の列挙した頂点を $x$ 方向について昇 順に整列し、その $x \stackrel{.}{=}$  座標を $x_1, x_2, \ldots, x_m$ とする.  $k := 1$ とする.
- 2:  $y$ 軸に平行な直線  $x = x_k$ と  $x = x_{k+1}$ の間のボロノ イ多角形の面積を計算し  $S'$  とする.  $S_1:=S_1+S'$ とする.
- 3: $S_1 = S/2$  ならば終了・ $x = x_{k+1}$  とする. $S_1$  ・ ならばん: $k= k+1$  として2へ.  $S_1 > S/2$ て  $x_k \geq x_{k+1}$ の間で2分探索を行ない,  $S_1 = S/2$ と  $\zeta$ るy軸に平行な直線  $x=x'$ を求める.

#### 5 数値例

初期配置は一様乱数を用いて与え,反復の終了条件は,

$$
\max\{\max\{|x_i^{(\nu+1)}-x_i^{(\nu)}|,|y_i^{(\nu+1)}-y_i^{(\nu)}|\}\}\leq 10^{-5}
$$

とした. なお, プログラムは, Pascal で作成した. コンパ イル時の最適化レベルは2である.実験に使用した計算 機は FUJIXEROX Argoss 5250 (SPARC station2 相 当), OS は Sun-OS 4.1.2 である. この実験により,  $p=$  $32$ の時に得られた解の一例を図  $2$ に示す. 図  $3$ に  $p=32$ の一例の,反復回数と目的関数の減少の様子を示した.表 1は母点の数を24,…,28と増加させた時に,反復が終了 する反復回数と計算時間とを表している。表の中の値は それぞれ5通りの初期配置から出発した時の平均をとっ たものである.

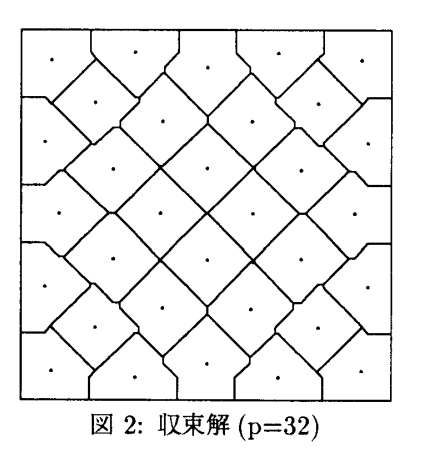

この実験の結果から次のようなことが観察できる.

- 母点数の増加に対して、計算時間はほぼ線形に増加 する.
- ボロノイ図の作成時間の比率は母点数が増加する につれて大きくなる.

● 目的関数の値は反復により単調に減少する.

上の結果から,母点の増加に対して,母点を移動する計 算時間の増加はボロノイ図の作成時間の増加と比較して, 少ないことがわかる.

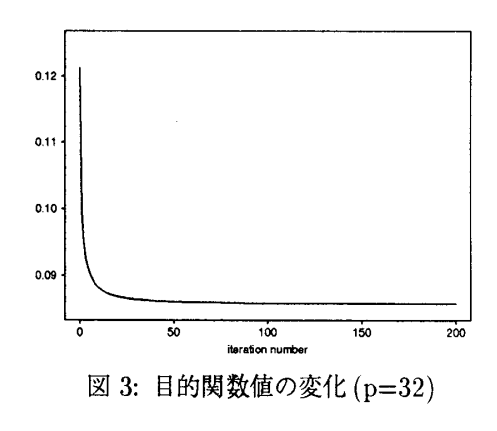

表1:反復が停止するまでの計算時間

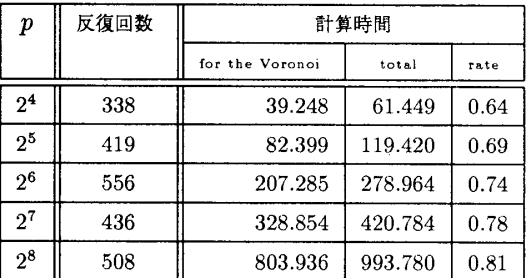

## 参考文献

- [1] P. Hansen, M. Labbé, D. Peeters and J-F. Thisse: "Facility Location Analysis", Systems of Cities and Facility Location, Harwood Academic Press, Chur, pp.1-70,1987.
- 【2】M.Iri,K.MurotaandT.Ohya:"AFastVoronoi Diagram Algorithm with Applications to Geographical Optimization Problems", Proceedings of the 11th IFIP Conference on System Modeling and Op $timiization$ , Copenhagen, 1983, Lecture Note in Control and Information Science, Vol.59, Springer-Verlag, Berlin,pp.273-288,1984.
- [3] 松山訓子, 水谷友紀: "L1 ボロノイ図の構成算法の研 究",南山大学経営学部情報管理学科卒業論文,1995.
- [4] K. Sakakibara, K. Matsuyama and A. Suzuki: "Error Free  $L_1$ -Voronoi Diagram Construction Algorithm and Its Application to  $p$ -median Problem of  $L_1$  Distance in a Unit Square", Studies in Locational Analysis, Issue 9, pp.113-116, 1996.
- [5] K. Sugihara and M. Iri: "A Robust Topology-Oriented Incremental Algorithm for Voronoi Diagrams", International Journal of Computational Geometry & Applications, Vol.4, No.2, pp.179-228, 1994.